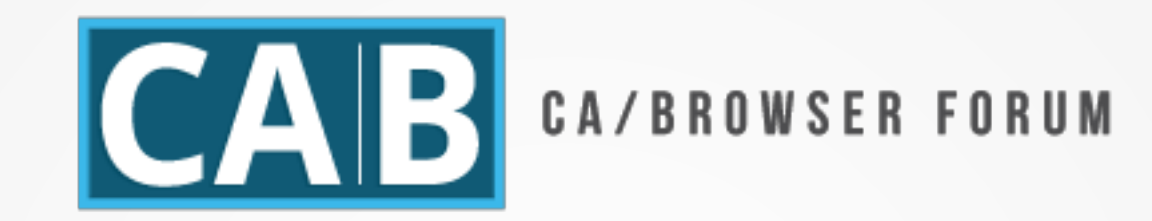

# F2F meeting

**Instructions for creating ballots and challenges for moving canonical versions of all Guidelines to GitHub**

#### The issues

- □Creating redlines for ballots Ballots with two "proposed" texts Updating the "canonical version" Editorial changes (minor typos, table of relevant dates)
- □Creating an official redline comparing changes to the previous Guideline

#### Creating redlines for ballots

- **OFree option for ballot proposers** Recommendation to use GitHub
	- show changes compared to the latest "canonical" version of the Guideline
- When the redline is introduced in the ballot e-mail, it must be immutable to changes
	- Either as an attachment
	- For GitHub, point to the latest "commit"

#### Updating the "canonical version"

- The Chair or Vice-Chair responsible to update the final Guideline
- **OGitHub redline makes the process super easy**
- The Chair/Vice-Chair creates a "pull/merge request"
- This pull/merge request is public
- ■Reviewed by ballot proposer/endorsers
- ■Submitted by Chair or Vice-Chair and Approved by another Member

#### Editorial changes

□The Chair/Vice-Chair updates ToC, table with relevant dates, possible typos, via a "pull/merge request"

**The pull/merge request is public and anyone** can report divergence

### Creating an official redline

- The Chair/Vice-Chair creates an official redline comparing changes to the previous Guideline
- **QPDF, DOCX, HTML versions are automagically** created
- PDF is published on the public web site □DOCX is uploaded to the wiki (optional)?

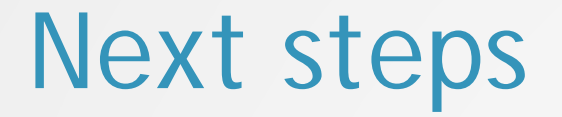

## Formalize the process **OLERTS** with automatically produced red-lines